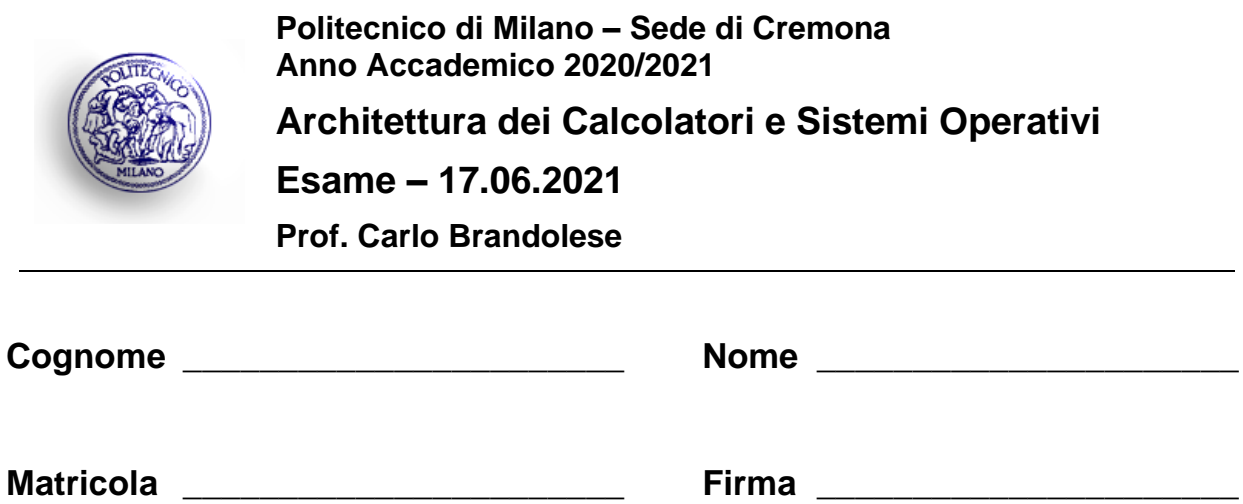

### **Istruzioni**

- 1. Scrivere con cura, negli spazi sopra segnati, il proprio cognome, nome, numero di matricola e apporre la firma.
- 2. È vietato consultare libri, eserciziari, appunti ed utilizzare la calcolatrice e qualunque strumento elettronico (inclusi i cellulari), pena l'invalidazione del compito.
- 3. Il testo, debitamente compilato, deve essere riconsegnato in ogni caso.
- 4. Il tempo della prova è di 3 ore

### **Valutazione**

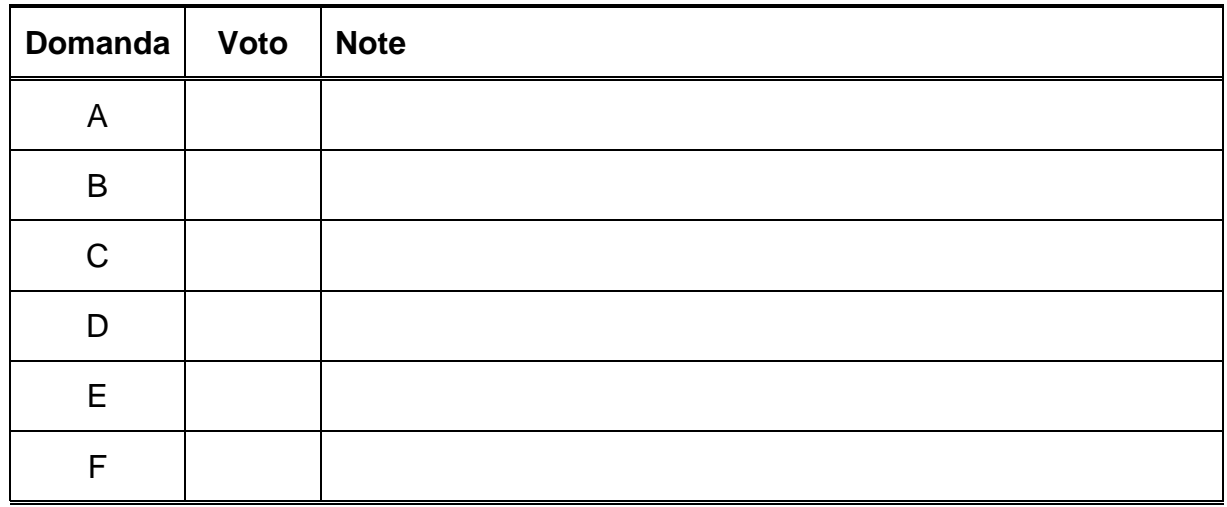

### **Domanda A**

Si realizzi un programma che mediante 8 thread paralleli conta il numero di linee in un testo molto lungo e stampa tale numero sullo standard output. Una linea è identificata dalla presenza del carattere di newline **\n**. Si supponga che il testo sia memorizzato nella variabile **text** e la sua lunghezza nella variabile **length**, entrambe locali alla funzione **main()**. Nel realizzare tale programma si ponga attenzione a massimizzare la concorrenza.

```
int pthread create(pthread t *thread, const pthread attr t *attr,
                    void *(*start routine) (void *), void *arg);
int pthread join(pthread t thread, void **retval);
void pthread exit(void *retval);
int sem post(sem t *sem);
int sem wait(sem t *sem);
int sem init(sem t *sem, int pshared, unsigned int value);
int pthread mutex lock(pthread mutex t *mutex);
int pthread mutex unlock(pthread mutex t *mutex);
int pthread mutex init(pthread mutex t *restrict mutex,
                        const pthread mutexattr t *restrict attr);
```

```
char* text = \ldots;
int length = strlen(text);
int total_lines;
pthred mutex t mutex;
void* count lines( void* arg )
{
  char* ptr = (char*) arg;
   int lines = 0;
  for( int i = 0; i < length/8; i++ ) {
   if( ptr[i] == ' \0' ) breaK
      if( ptr[i] == ' \n') lines++;
   }
  pthread mutex lock( &mutex );
  total lines += lines;
  pthread mutex lock( &mutex );
}
```

```
int main( int argc, char** argv )
{
 pthread t tid[8];
 for( int i = 0; i < 8; i++ ) {
   pthread_create( &tid[i], NULL, count_lines, (void*)(text+i*length/8) );
  }
 for( int i = 0; i < 8; i++ ) {
   pthread join( tid[i], NULL );
  }
 printf( "Lines: \n", total lines );
}
```
#### **Domanda B**

Si scriva in codice assembly MIPS la funzione:

```
int prod( int* x, int* y, int n )
```
che prende in ingresso due vettori **x** ed **y** di **n** elementi interi e restituisce il valore:

$$
s = \sum\nolimits_{i=0}^{n-1} x_i \cdot y_i
$$

```
La funzione può essere realizzata come segue:
prod: add $t0, $a0, $zero # pointer to x
     add $t1, $a1, $zero # pointer to y
     add $t2, $zero, $zero # index
     add $t3, $zero, $zero # total
loop: beq $t2, $a2, end
     ld $t4, 0($t0) # x[i]
     ld $t5, 0($t1) # y[i]
    mult $t4, $t5<br>mflo $t4
                               # t4 = x[i] * y[y]add $t3, $t3, $t4    # accumulates result
     addi $t2, $t2, 1   # increment<br>addi $t0, $t0, 4   # move pointer<br>addi $t1, $t1, 4   # move pointer
     addi $t0, $t0, 4    # move pointer
     addi $t1, $t1, 4 # move pointer
     b loop
end: move $v0, $t3
     jr $ra
le dichiarazioni ed un esempio di utilizzo sono riportati di seguito:
     .data
x: .word 1 2 3 4
y: .word 2 4 6 8
     .text
main: la $a0, x
    la $a1, y
     add $a2, $zero, 4
     jal prod # call
     move $a0, $v0 # print
     li $v0, 1
     syscall
```
## **Domanda C**

Si consideri una gerarchia di memoria composta da:

- Memoria centrale: 4GB, indirizzabile a parole da 32 bit<br>• Cache istruzioni: 1MB. diretta. linee da 512B
- 1MB, diretta, linee da 512B
- Cache dati: 1MB, set associativa a 4 vie, linee da 64B per ogni set

Tali memorie presentano i seguenti tempi di accesso:

- Accesso alle cache: 1 ciclo di clock
- Accesso alla memoria centrale in modalità normale: 100 cicli di clok
- Accesso alla memoria centrale in modalità burst: 125 cicli di clock per la prima parola, 25 cicli di clock per le parole a indirizzi successive (modalità burst).

Si consideri inoltre la situazione in cui:

- Il sistema esegue un programma in cui in media il 20% delle istruzioni richiede un accesso alla memoria (sia esso il lettura o scrittura).
- Il miss rate della cache dati è del 2%
- Il miss rate della cache istruzioni è dello 0.5%

Sulla base di queste informazioni:

1. Indicare la struttura degli indirizzi di memoria per le memorie cache

```
4GB -> 32 bit
ICACHE
\#index = log2(1MB / 512) = 11#offset = log2(512) = 9\#tag = 32 – 11 – 9 = 12
DCACHE
\#index = log2(1MB / (64 * 4)) = 12#offset = log2(64) = 6#tag = 32 - 12 - 6 = 14
```
2. Calcolare il tempo necessario per caricare un blocco in caso di fallimento (miss time)

ICACHE Tmiss,  $I = 1cc + 125cc + (512/4 - 1) * 25cc = 3301cc$ DCACHE  $Tmiss, D = 1cc + 125cc + (64 / 4 - 1) * 25cc = 501 cc$ 

3. Calcolare il tempo medio di accesso alla memoria Tave, $I = 1c$  c  $\degree$  0.995 + 3301  $\degree$  0.005 = 17.5 cc

Tave,  $D = 1cc * 0,98 + 501 * 0,02 = 11 cc$ 

Tave = Tave, $I + 0.2$  Tave, $D = 17,5$ cc + 0.2  $*$  11cc = 19.7

### **Domanda D**

Si consideri un file system Linux organizzato come mostra la figura seguente.

```
I-node list:
   < 0,dir, 3> < 3,dir,27> < 4,dir, 19> < 7,dir,50> 
   < 9,norm,24> <13,dir,33> <15,norm, 70> <17,dir,47> 
   <20,norm,{120,121,122,123,124,125,126,127,128}> 
   <23,norm,78>
Blocco003: ... < 4, temp> < 9, pippo> ...
Blocco013: … < 7,mydir> <15,prova> …
Blocco019: … <13,data> <17,documents> …
Blocco033: … <20,file1> <23,file2> …
Blocco120: … dati …
...
Blocco128: … dati …
```
Si consideri inoltre il programma seguente:

```
int main() {
   int fd;
   char buf[1024];
  fd = open(''/tmp/data/file1.txt", O RDOMLY);
  if( fork() == 0 ) {
     read( fd, buf, 600 );
     close( fd );
     exit( 0 );
   } 
  wait( NULL );
  close( fd );
  exit( 0 ); 
}
```
Per ciascuna delle seguenti chiamate di sistema, si completi la tabella riportando la sequenza di accesso agli i-node ed ai blocchi in memoria principale (M) o su disco (D).

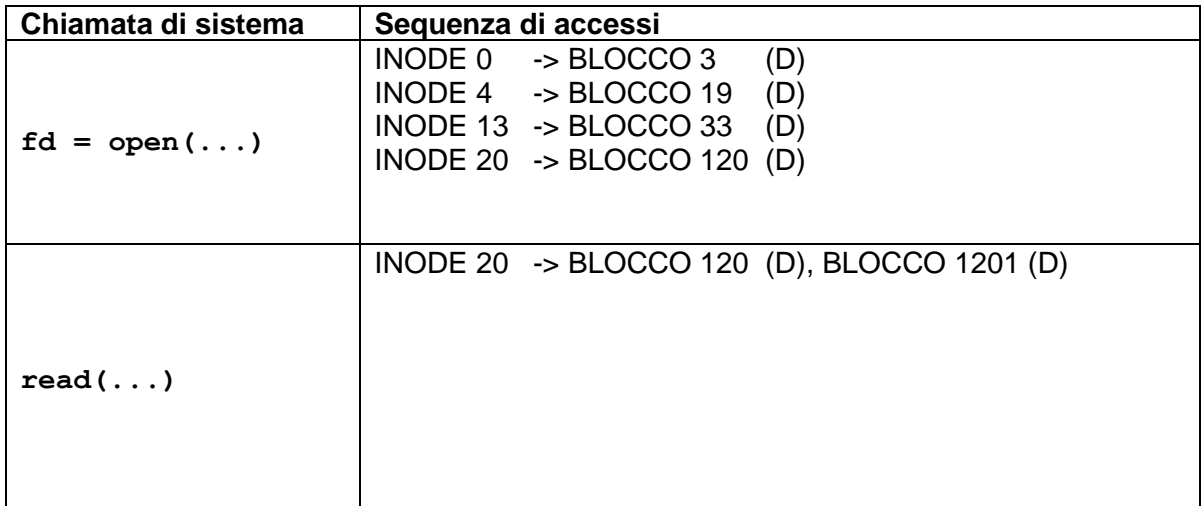

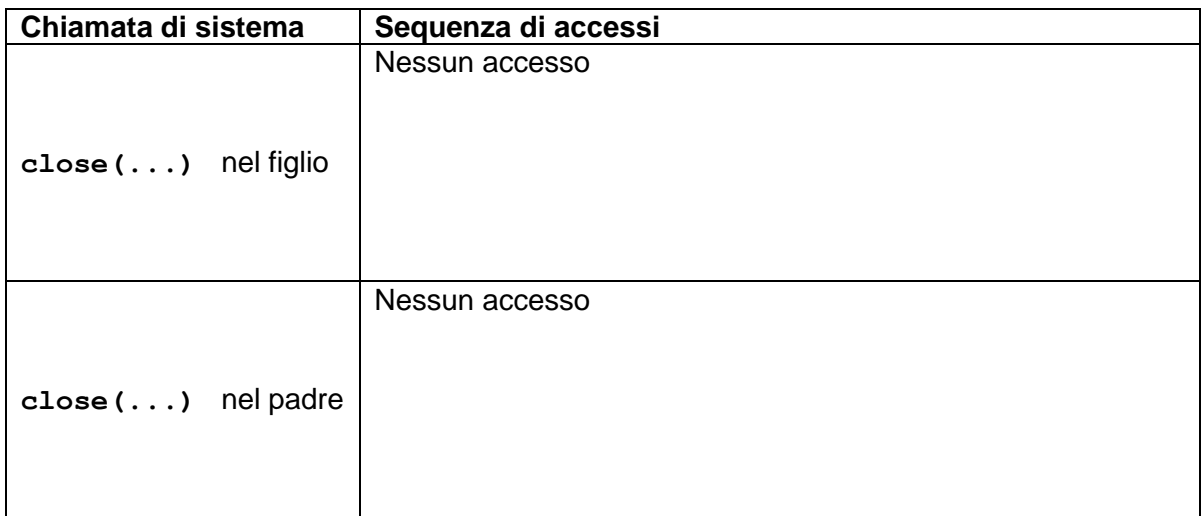

### **Domanda E**

Si consideri un sistema di memoria con uno spazio di indirizzamento virtuale di 1MB ed una dimensione di pagina pari a 2KB.

1. Si indichino le dimensioni in bit di:

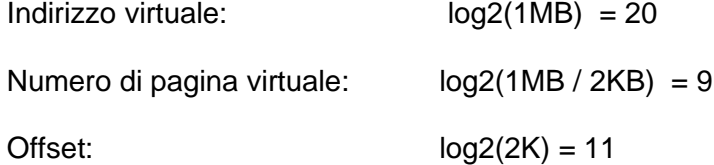

2. Si completi la seguente tabella, riportando numero di pagina virtuale e piazzamento sia in forma binaria, sia esadecimale.

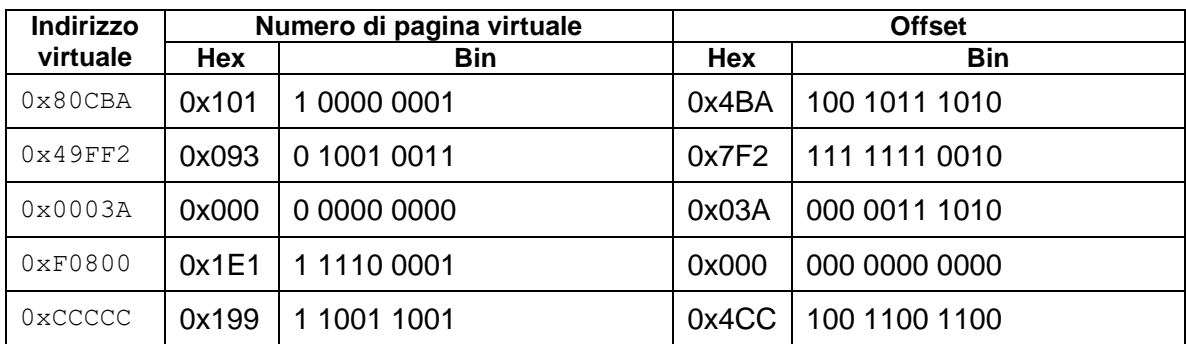

# **Domanda F**

Si spieghino i concetti di TLB miss e di page fault, indicando i vari elementi software e hardware coinvolti. Si descrivano inoltre, per ognuno dei due casi, le conseguenze in termini di tempi di accesso ai dati.

Si vedano il testo e le slide.